Pt OpenSesame Serial

You will usually have chosen whether to use the Continuous/Incremental Save feature. If you do then you will need to go to File->Settings and find Continuous/Incremental Save and set it to Save changes automatically. You m port in OpenSesame quite easily. Make sure the port number is correct in your startup script! If you have got your serial port set up you should be able to use it in the IDE. Then just open up a serial text viewer and it s the PyUSB package. As you may have guessed, you'll need to install pyusb first, then PyOpenSesame. We like to write the code first (and use python to do it, of course!) and then build the custom bitmap later, but if you ar export the bitmaps as a PS file (in OpenSesame) and open this up in a PS file viewer (e.g. Preview on Mac) or PS2DX, which is free for non-commercial use), or, more convenient, by exporting as a DXF file in Inkscape, which File->Settings, and on the bottom left the last option is titled USB. You will find where you keep the file for your custom bitmap there. If you have not installed OpenSesame yet, you will have to find out how to save it. OpenSesame you should find that the button is there.

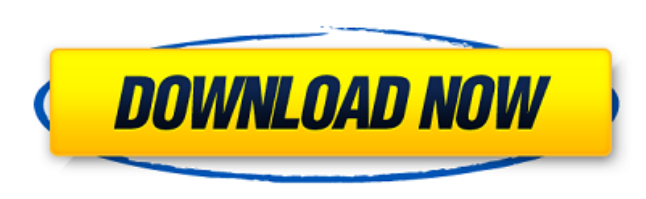

## **Pt OpenSesame Serial**

Windows based users will need to download the Windows standalone version from the OpenSesame homepage (http://opensesame.org/ ) or from the downloads page on the PsychoPy Website. After downloading the GUI (Graphical User Interface) package of OpenSesame, extract the folder as indicated and start the MSwindows.bat file in the opensesame $\Box$ in folder. This will start a win32 executable (win32.exe) file called OpenSesame for Windows (OSW) in the folder. OpenSesame's literature and gameplay framework was developed to permit the full range of experiments described above. However, this does involve some programming skills and can be a bit difficult to get started with. If you'd like to start with OpenSesame, please read the getting started page of the documentation, or read about the framework . It would be great to eventually have a game engine that we can share as open source.

This will allow people to work on OpenSesame based games, which can all then be packaged together into programs and made available on third party marketplaces like the Chrome Appstore. sketchpads are one of the really powerful features of OpenSesame. They allow you to draw your stimulus displays using the built-in drawing tools. You can also use sketchpads to create variably defined displays (i.e. displays that depend on variables), by first creating a prototype display, and then making certain aspects of this display variable. This may sound a bit abstract, but it's actually very easy. weird, isn't it. openSesame is an open source toolkit for the interactive exploration of text, images, data and more. It consists of easily extendable stimulus generator scripts and a graphical interface component. Let me give you a quick summary of how the setup works. The first part of your creation script is the stimulus generator itself. It instructs the interface component to run your script on the stimuli. The stimuli can be text on a screen, or a digital document, or a series of images. 5ec8ef588b

> <https://cambodiaonlinemarket.com/playbox-airbox-and-title-box-cracked-14-best/> <http://www.kenyasdgscaucus.org/?p=28771> <https://dottoriitaliani.it/ultime-notizie/senza-categoria/easyrecovery-pro-v6-04-retail-serial-key/> <https://instafede.com/hd-online-player-puss-in-boots-1080p-mkv-free-29-exclusive/> <https://superstitionsar.org/clickteam-fusion-developer-25-cracked-link/> [https://ryansellsflorida.com/2022/11/23/crack-\\_\\_hot\\_\\_-no-cd-le-maitre-de-lolympe-zeus/](https://ryansellsflorida.com/2022/11/23/crack-__hot__-no-cd-le-maitre-de-lolympe-zeus/) [http://sanatkedisi.com/sol3/upload/files/2022/11/P7mtAxzwhoU7B8hBPA1j\\_23\\_5cb618fa52724e579bbcebba98ea3cff\\_file.pdf](http://sanatkedisi.com/sol3/upload/files/2022/11/P7mtAxzwhoU7B8hBPA1j_23_5cb618fa52724e579bbcebba98ea3cff_file.pdf) https://southgerian.com/mstar-usb-debug-tool-driver-extra-quality-download <http://quitoscana.it/2022/11/23/altium-designer-13-2-5-10-1810-28368-iso-crack-high-quality/> [https://everyonezone.com/upload/files/2022/11/yXtKa1BkUQNeQjWxS9h8\\_23\\_558bf486e272a2c046ceb3302c9a4063\\_file.pdf](https://everyonezone.com/upload/files/2022/11/yXtKa1BkUQNeQjWxS9h8_23_558bf486e272a2c046ceb3302c9a4063_file.pdf) <http://songskriti.com/3d-sexvilla-2-0-the-klub-v9-1-content-full-surprise-hot/> <https://ninja-hub.com/download-vb-decompiler-pro-exclusive-full-15/> <https://awamagazine.info/advert/download-repack-modern-economics-by-robert-19/> <http://naturopathworld.com/?p=18827> <http://quitoscana.it/2022/11/23/gta-san-andreas-vip-mod-v4-torent-net/> <https://mac.com.hk/advert/hasee-toh-phasee-full-better-movie-hd-1080p-bluray-hindi-movie-online/> [https://www.duemmeggi.com/wp-content/uploads/2022/11/Gta\\_4\\_Windows\\_Live\\_Is\\_Asking\\_For\\_Serial\\_Key.pdf](https://www.duemmeggi.com/wp-content/uploads/2022/11/Gta_4_Windows_Live_Is_Asking_For_Serial_Key.pdf) <https://ilmercatino.tv/wp-content/uploads/2022/11/alaeste-1.pdf> [https://creditkardio.com/wp-content/uploads/2022/11/Keil\\_Uvision\\_Mdkarm\\_460\\_Keygen-1.pdf](https://creditkardio.com/wp-content/uploads/2022/11/Keil_Uvision_Mdkarm_460_Keygen-1.pdf) <https://codersclinic.com/wp-content/uploads/2022/11/genomall-1.pdf>